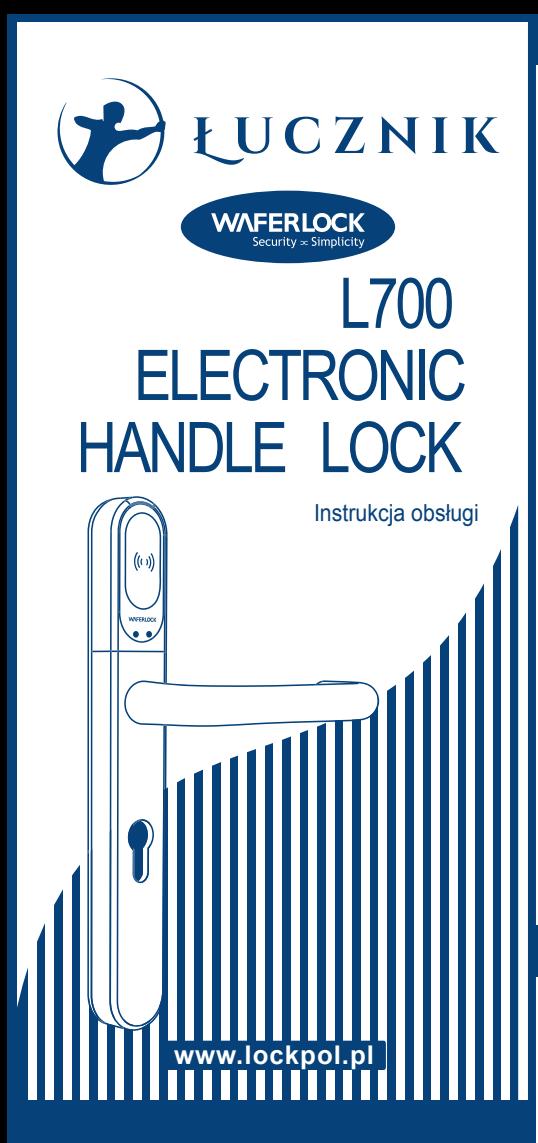

#### 93-418 Łódz, ul. Starorudzka 16A tel. 42 296 58 90 e-mail: lockpol@lockpol.pl www.lockpol.pl Łucznik-Lockpol Sp. z o.o.

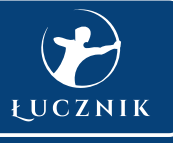

# **Powiadomienie o niskim poziomie baterii**

### **Powiadomienie o niskim poziomie baterii**

Jeżeli poziom baterii jest niski, usłyszysz pięciokrotnie 3 sygnały dźwiękowe, a lampka zacznie migać na czerwono. W takim przypadku należy jak najszybciej wymienić baterię w klamce.

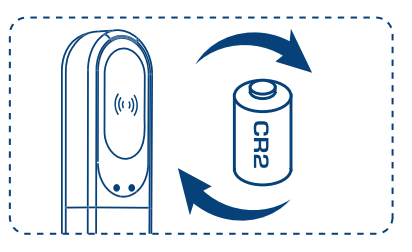

### **Awaryjne zasilanie baterią**

Aby awaryjnie zasilić klamkę przyłóż 9V baterię do styków na froncie.

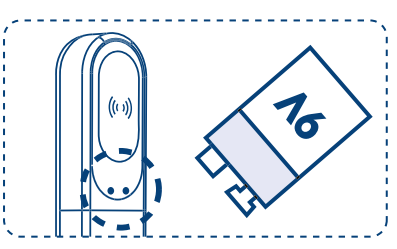

## **Przypisywanie Karty Programującej**

### **Ustawienia fabryczne**

Zanim przypiszesz Kartę Programującą powinieneś móc otworzyć drzwi dowolną kartą MIFARE.

#### **Przed przystąpieniem do kolejnych kroków musisz przypisać Kartę Programującą.**

Przyłóż Kartę Programującą do czytnika. Lampka zacznie migać na czerwono przez 10 sek. Po tym czasie usłyszysz 1 długi sygnał dźwiękowy, a lampka zaświeci się na zielono 3 razy.

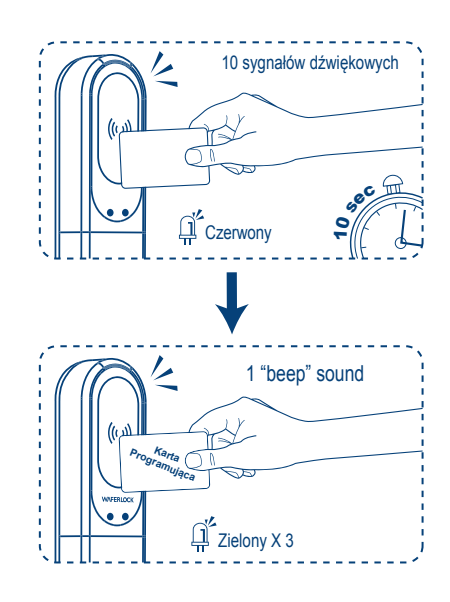

### **Info**

- 1. Jeżeli Karta Programująca nie zostanie przyłożona w ciągu 10 sek. usłyszysz 2 sygnały dźwiękowe, a lampka zaświeci się na czerwono 2 razy.
- 2. Karta Programująca nie otwiera drzwi.
- 3. Do 1 klamki może być przypisana tylko 1 Kart Programująca.
- 4. 1 Karta Programująca może być przypisana do wielu klamek.

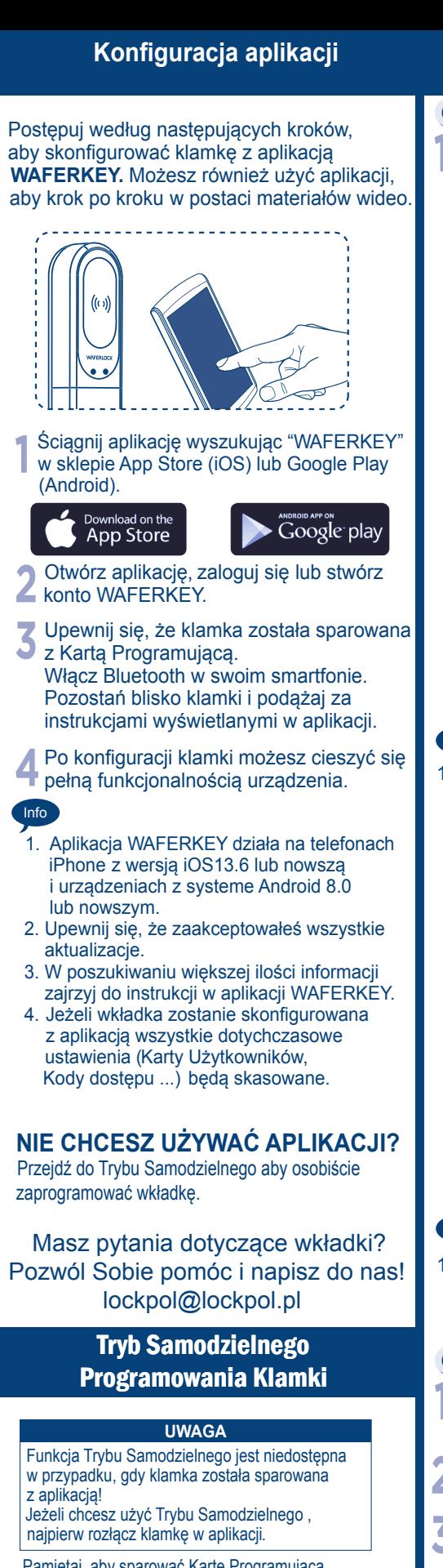

Pamiętaj, aby sparować Kartę Programującą zgodnie z wcześniejszą instrukcją.

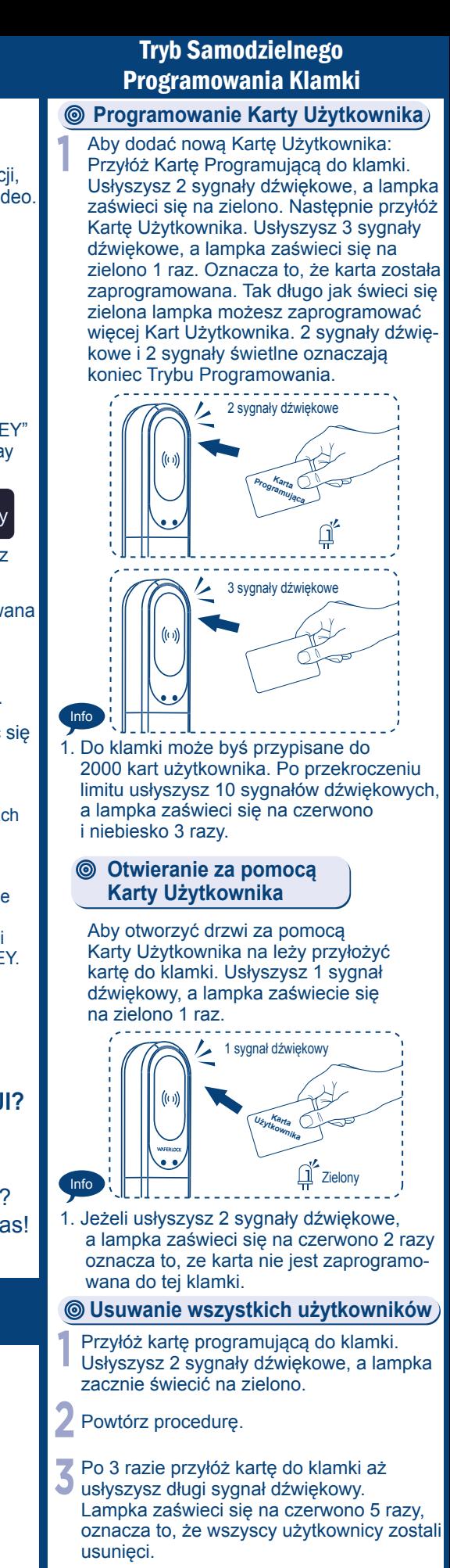

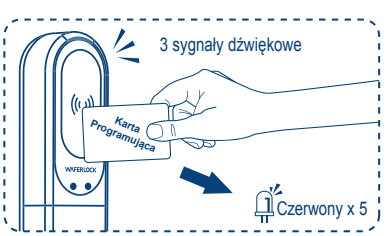